# **Massimiliano Minaudo**

# **Conoscenze Informatiche**

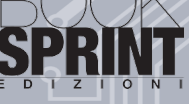

### **www.booksprintedizioni.it**

Copyright © 2017 **Massimiliano Minaudo** Tutti i diritti riservati

 $\int$ e anche parlassi le lingue degli uomini e degli<br>angeli, ma non avessi la carità, sono come un *bronzo che risuona o un cembalo che tintinna.*

*E se avessi il dono della profezia e conoscessi tutti i misteri e tutta la scienza, e possedessi la pienezza della fede così da trasportare le montagne, ma non avessi la carità, non sono nulla.*

*E se anche distribuissi tutte le mie sostanze e dessi il mio corpo per esser bruciato, ma non avessi la carità, niente mi giova.*

*(1Cor 13,1-3)*

# **Indice**

#### **CAPITOLO 1 Presupposti fondamentali**

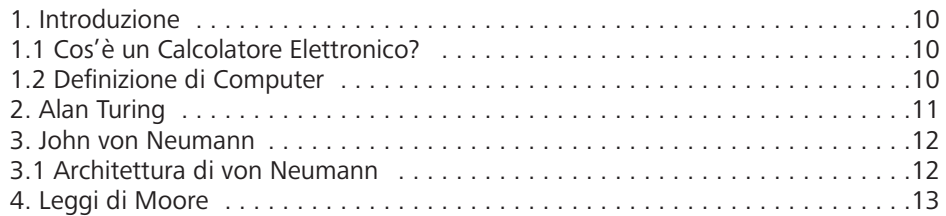

### **CAPITOLO 2**

#### **La Rappresentazionedell'Informazione**

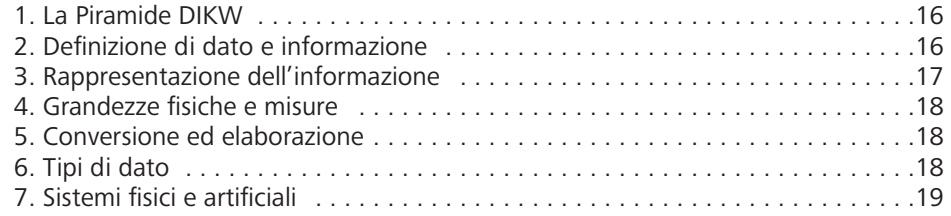

#### **CAPITOLO 3**

#### **Excursus storicodel computer**

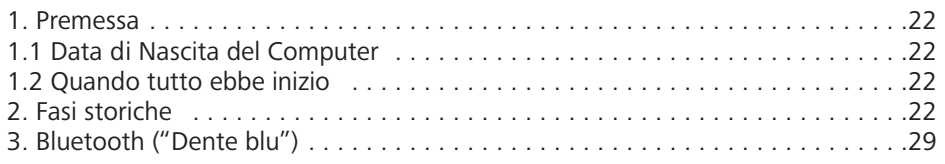

# **CAPITOLO 4**

# **Status Quaestionis**

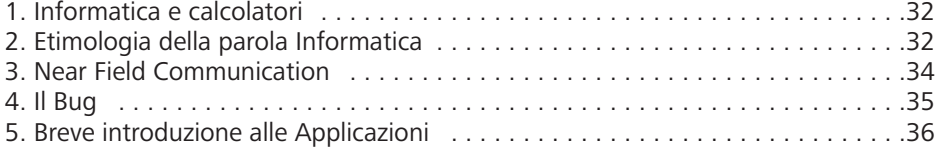

#### **CAPITOLO 5 Intelligenza artificiale**

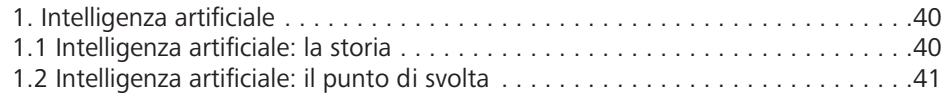

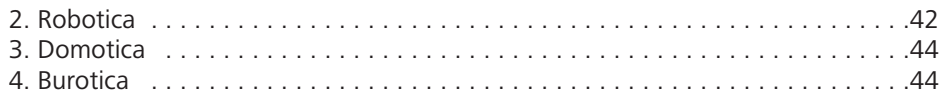

### **CAPITOLO 6**

## **Conoscenze informaticheed elementi fondamentali**

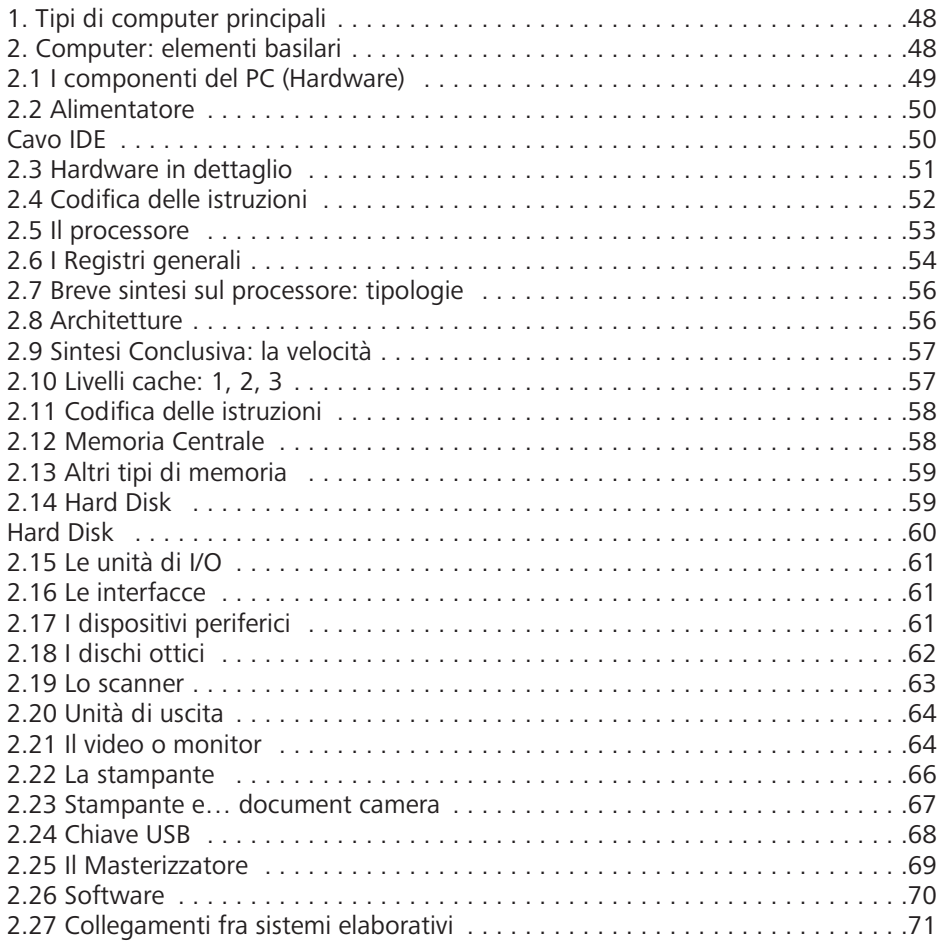

#### **CAPITOLO 7 Algoritmo**

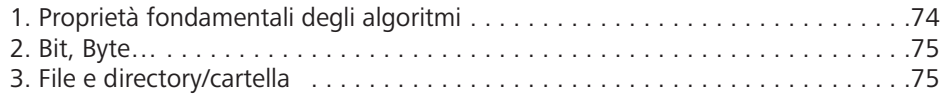

#### **CAPITOLO 8**

# **Dal computer alle retidi computer**

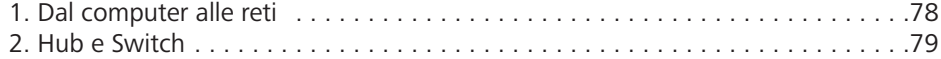

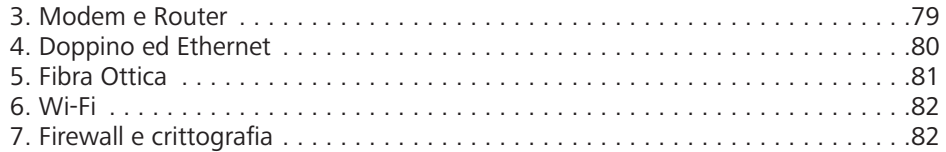

# **CAPITOLO 9**

#### **Licenze**

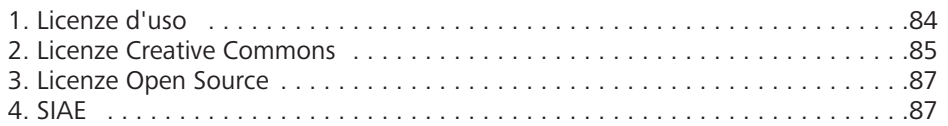

#### **CAPITOLO 10 Immagini digitali**

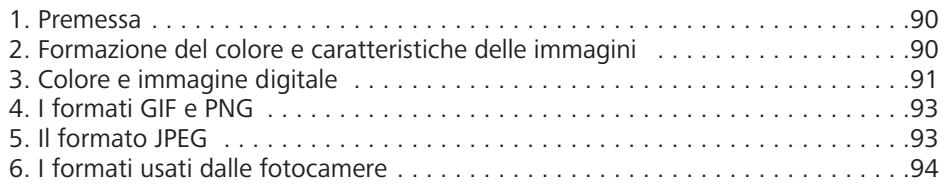

#### **CAPITOLO 11 Audio digitale**

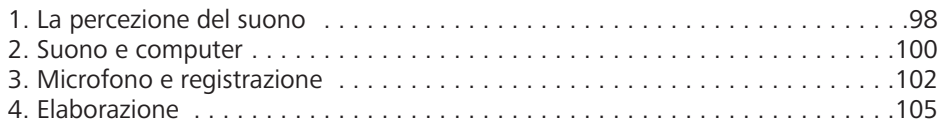

#### **CAPITOLO 12 Video digitale**

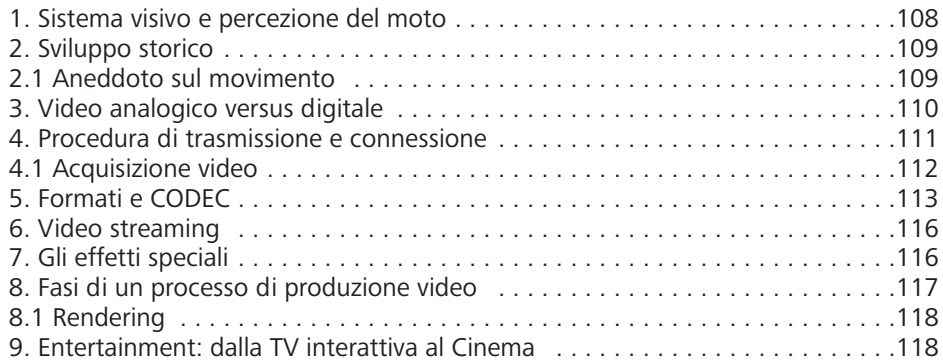

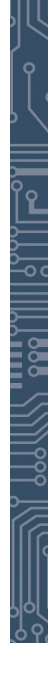

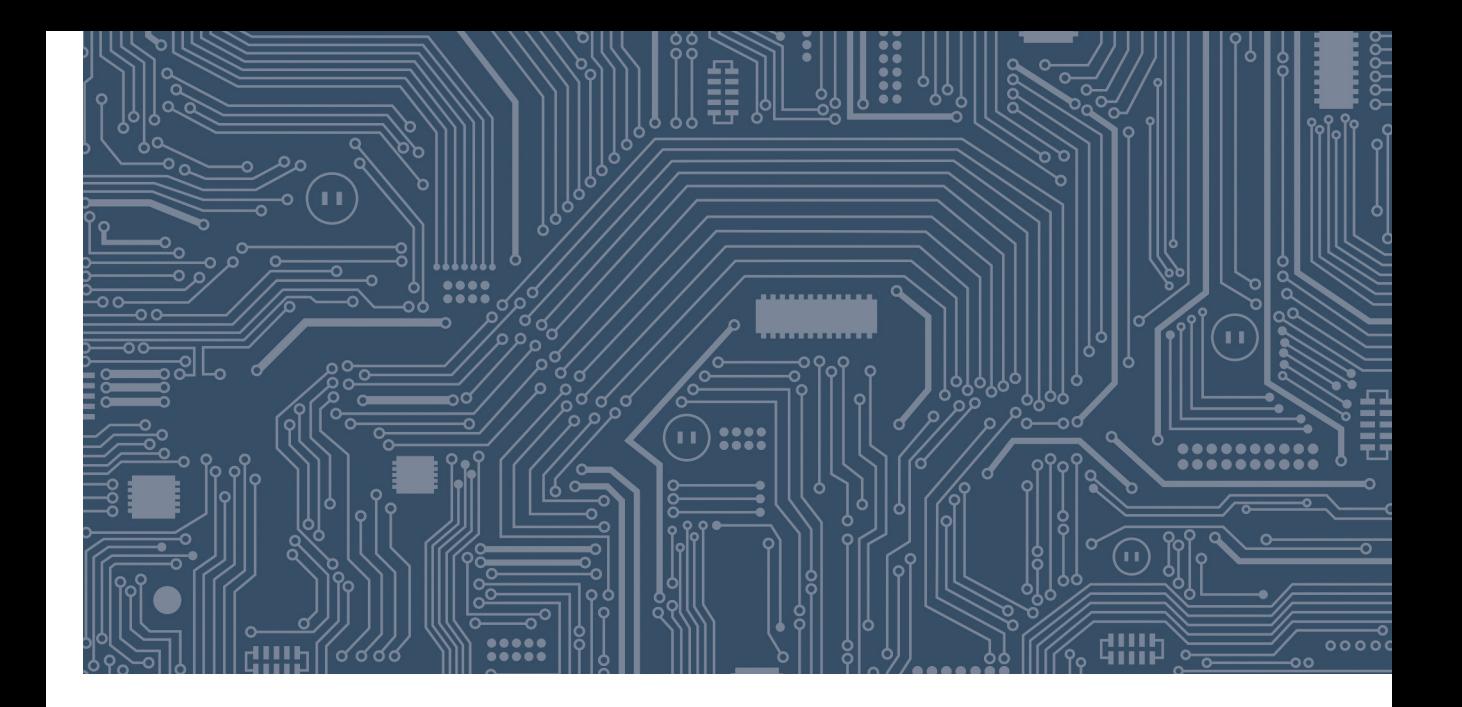

# **Capitolo 1**

# **PRESUPPOSTI FONDAMENTALI**

#### **1. Introduzione**

*Questo testo ha l'obiettivo di presentare i fondamenti dell'informatica, ovvero, fornire informazioni e strumenti cognitivi sull'insieme di competenze metodologiche correlate ad abilità operative necessarie per sviluppare le Conoscenze Informatiche oggi richieste e utilizzare, nel modo più proficuo possibile, le Tecnologie dell'Informazione e della Comunicazione (ICT) in modo consapevole nel XXI secolo ma anche in vista di procedure concorsuali.*

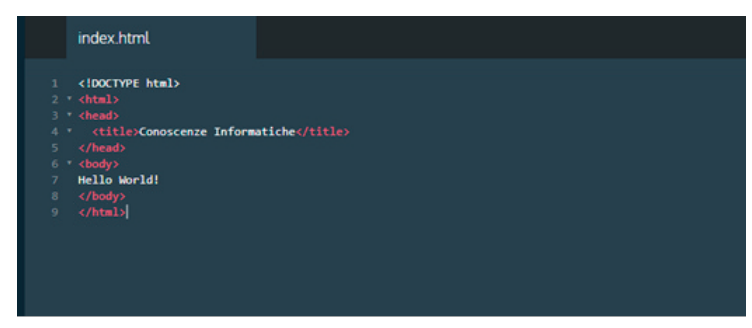

Esempio di scrittura pagina HTML (HyperText Mark-up Language: Linguaggio per ipertesti)

# **1.1 Cos'è un Calcolatore Elettronico?**

Il termine "computer" deriva dal latino "*computare"* (*calcolare,* in inglese «*to compute*»), detto anche "calcolatore" o "elaboratore", oppure, "ordinatore" (in francese "*ordinateur*"), è un dispositivo fisico che implementa il funzionamento di una macchina di Turing (strumento di calcolo).

# **1.2 Definizione di Computer**

La definizione precedente, sebbene alquanto rigorosa, non dice molto su quello che in pratica un **Calcolatore Elettronico** (di cui il primo, vero e proprio, fu l'ENIAC nel 1946) è o può fare: eseguire operazioni logiche, come calcoli numerici (il primo strumento di calcolo che l'uomo ha inventato è stato l'abaco alla cui base c'era una piccola pietruzza, dal latino "calculus").

Dalla nascita della struttura più elementare, si sono sviluppati molti tipi diversi di computer, costruiti e specializzati per vari compiti.

Essi vanno *da grandi macchine* (che riempiono intere sale) capaci di qualsiasi tipo di elaborazione, *a circuiti integrati di pochi millimetri* (che controllano minirobot e orologi da polso).

Ma a prescindere da quanto siano grandi e da che cosa facciano, possiedono tutti quattro cose:

- (almeno) una **unità centrale di elaborazione** o **CPU;**
- (almeno) una **memoria**;
- (almeno) un **dispositivo di ingresso/uscita**;
- (almeno) un **canale** perché possano dialogare tra loro (in accordo all'architettura di von Neumann).

# **2. Alan Turing**

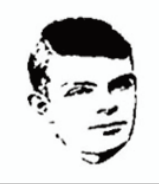

(Alan Turing)

**Alan Mathison Turing** (Londra, 23 giugno 1912 – Wilmslow, 7 giugno 1954) è stato un matematico, logico e crittanalista britannico, considerato uno dei padri dell'informatica.

Egli introdusse la macchina ideale ed il test che portano il suo nome.

Fu anche uno dei più brillanti decrittatori che operavano in Inghilterra, durante la seconda guerra mondiale, per decifrare i messaggi scambiati da diplomatici e militari delle Potenze dell'Asse (il 27 settembre 1940, la Germania, l'Italia e il Giappone firmarono il Patto Tripartito che venne poi chiamato semplicemente l'Asse, in seguito, vi si unirono anche l'Ungheria e la Romania).

Un **Calcolatore Elettronico (CE)** nasce dunque per eseguire programmi: un computer senza un programma da eseguire è inutile. Il programma di gran lunga più importante per un CE, se previsto nell'architettura generale, è il Sistema Operativo, che si occupa di gestire la macchina, le sue risorse, le altre applicazioni che vi sono eseguite. Fornisce all'utente un'interfaccia grafica utente (la GPU dall'inglese Graphical User Interface - consente di interagire con la macchina suddetta) per inserire ed eseguire gli altri programmi. Queste parti immateriali vengono comunemente chiamate software, in contrapposizione all'hardware, che è la parte fisica (nel senso di materiale e tangibile) degli elaboratori.

La **macchina di Turing** è un meccanismo formale, ma potenzialmente/concretamente realizzabile, che costituisce un modello di calcolo; è retta da regole elementari di natura molto semplice, ha potere computazionale massimo ed è equivalente a ogni altro modello di calcolo molto più complesso, di conseguenza, si è consolidata la convinzione, accettata e non ancora dimostrabile, che per ogni problema calcolabile ne esista una in grado di risolverlo (congettura di Church-Turing).

### **3. John von Neumann**

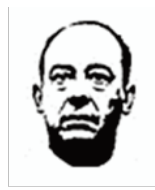

(von Neumann)

**John von Neumann**, nato *János Neumann* (Budapest, 28 dicembre 1903 – Washington, 8 febbraio 1957), è stato un matematico e informatico ungherese naturalizzato statunitense.

Fu una delle personalità scientifiche preminenti del XX secolo, cui si devono fondamentali contributi in diversi campi, tra i quali ricordiamo: teoria degli insiemi, analisi funzionale, topologia, fisica quantistica, economia, informatica, teoria dei giochi, fluidodinamica e in molti altri settori della matematica.

# **3.1 Architettura di von Neumann**

La **macchina di von Neumann** è uno schema di progettazione di **calcolatori elettronici** che prende nome dal matematico **John von Neumann** e che fu sviluppato per il sistema **IAS machine** (primo computer digitale costruito dal-